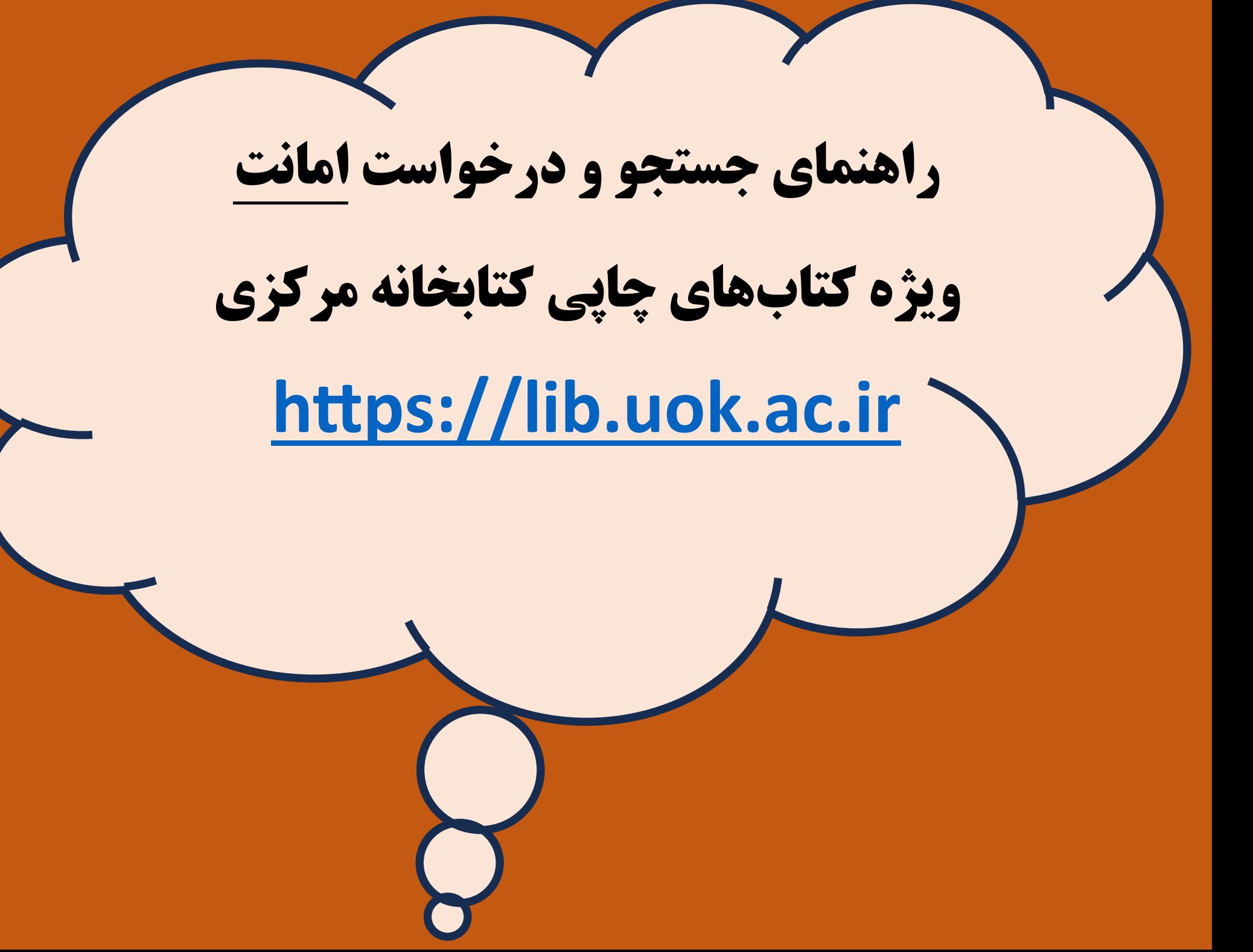

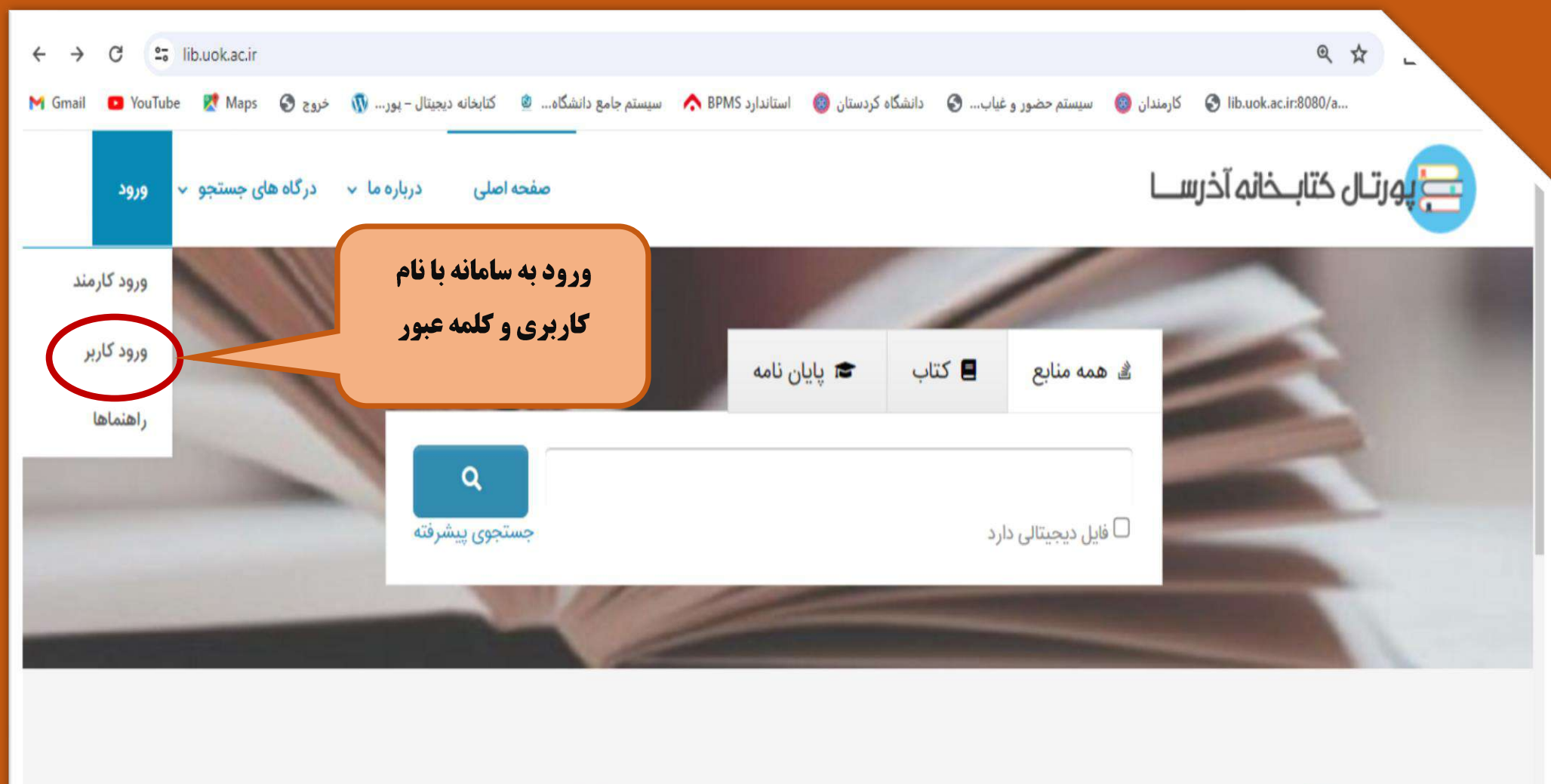

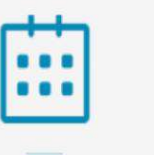

رويداد ها

28

راهنماها

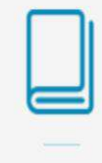

تازه ها

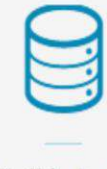

بانک های اطلاعاتی

 $11.01.01$   $10.0$   $17.00$   $...$   $6.1$ 

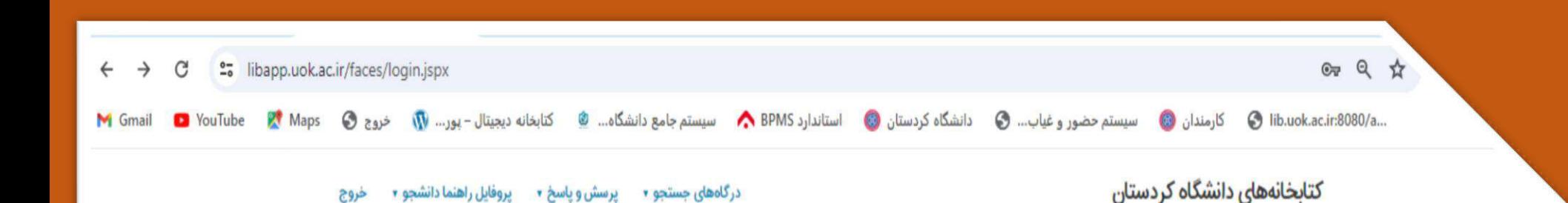

## **اساتید و کارکنان**

❖ **اساتید و کارکنان دانشگاه در صورتی که نام کاربری و کلمه عبور خود را از بخش امانت دریافت نکرده اند ، یا حضوری مراجعه فرمایند و یا با شماره 08733611412 تماس حاصل فرمایند.**

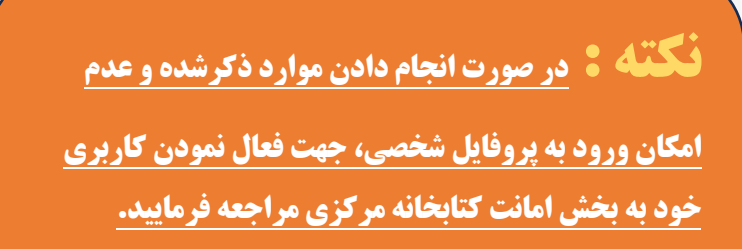

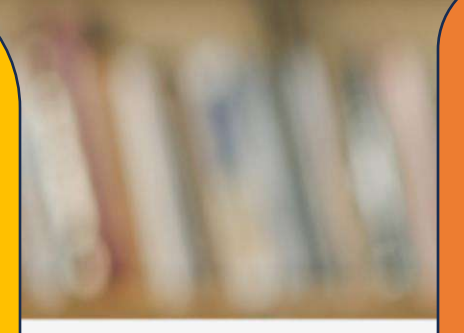

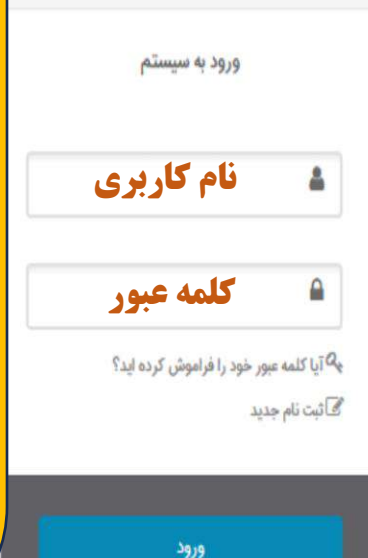

## **دانشجویان**

- ❖ **دانشجویان ورودی 1400 به بعد نام کاربری شان کدملی و کلمه عبور یا رمز شان شماره دانشجویی می باشد.**
- ❖ **دانشجویان ورودی 1399 تا 1395 نام کاربری شان، شماره دانشجویی و کلمه عبور یا رمز شان، کدملی یا شماره دانشجویی می باشد.**
- ❖ **دانشجویانی که مقاطع قبلی خود را در سال های قبل از 1400)کارشناسی یا کارشناسی ارشد( را در دانشگاه کردستان گذرانده اند و دارای سابقه عضویت کتابخانه می باشند، بدلیل ثابت بودن نام کاربری در ثبت نام اولیه، نام کاربری شان شماره دانشجویی مقطع قبلی ایشان می باشد و کلمه عبورشان کدملی می باشد که الزم به ذکرست، کلمه عبور یا رمز قابل تغییر می باشد. )توسط خود دانشجو یا از طریق بخش امانت(**

گالری خط مشی دسترسی درباره ما پرسش از کتابدار اطلاعات آماری کتابخانه

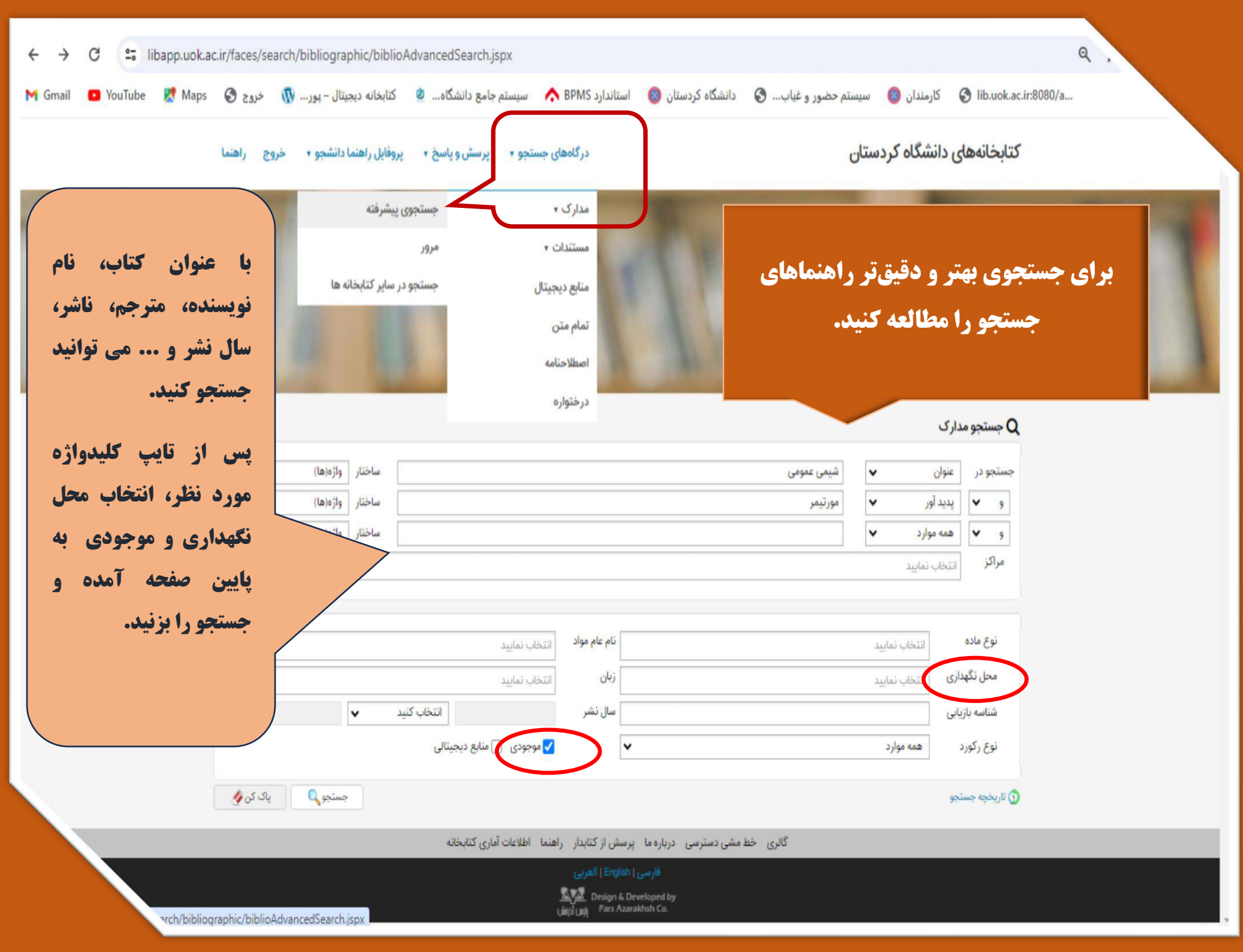

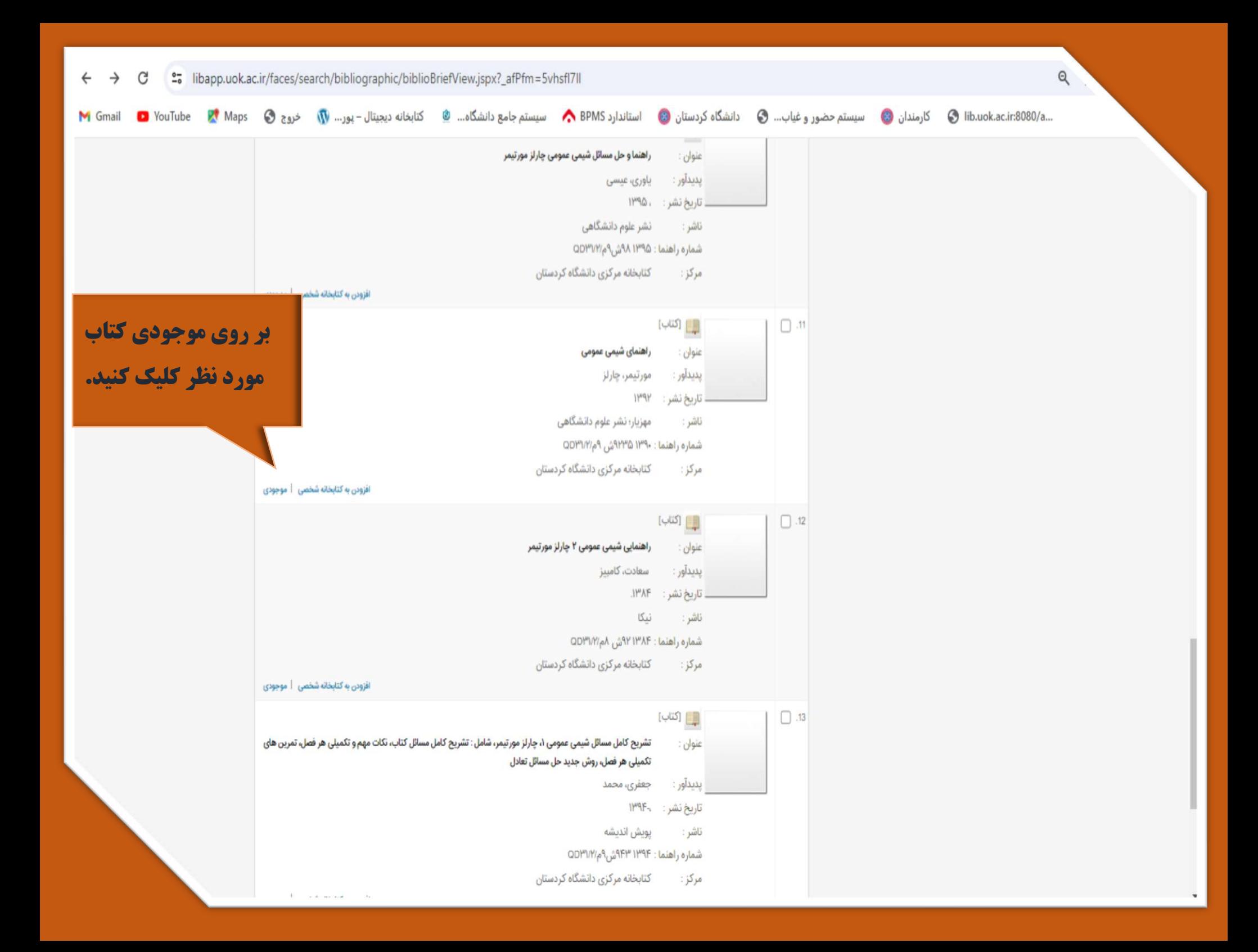

.... @ lib.uok.ac.ir:8080/a قارمندان @ سيستم حضور و غياب... @ دانشگاه كردستان @ استاندارد My Smail هو A BPMS من استاندارد My Gmail @ استاندارد APMS هو استاندارد Wilh.uok.ac.ir:8080/a... @ كتابخانه ديجيتال – بور... الله خر

## ر کورد قبلی  $\mathbb{C}^+$ رکورد بعدی $\mathbb{C}$

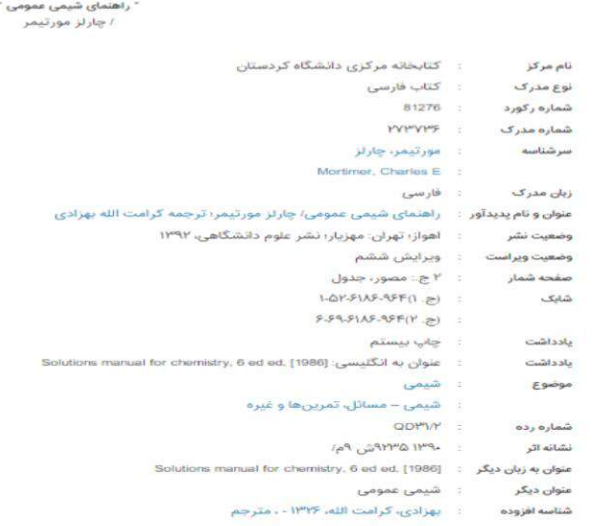

شناسنامه کامل کتاب را مطالعه نمایید. موجود بودن و یا در امانت بودن کتاب را **بررسی نمایید. در صورتی که کتاب موجود بود. یا از سیستمهای جستجوی محل کتابخانه مرکزی درخواست خود را** الكترونيكي ارسال كنيد و يا شناسه بازيابي **و عنوان کتاب، شماره جلد را یادداشت کرده و به بخش مربوطه در کتابخانه مورد** نظر مراجعه کنید.

**THE COMMERCIAL CONSTRUCT** 

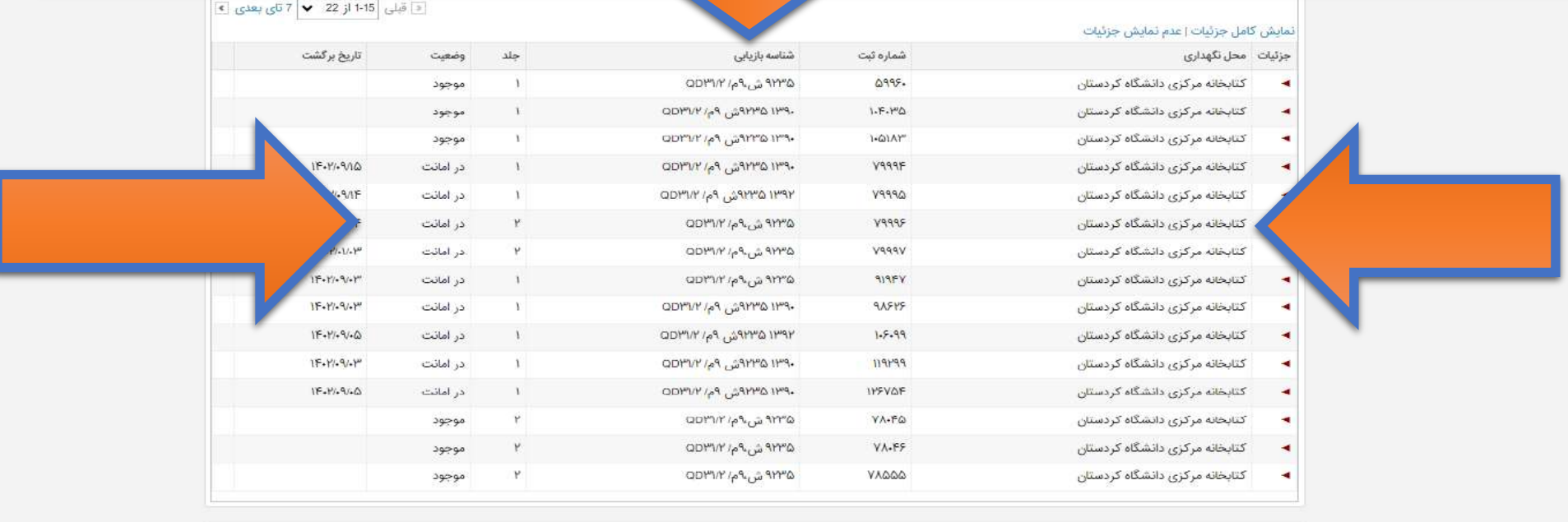

نظرسنجى